## Appointment Workflow

## $\bullet \bullet \bullet$

Student doesn't have an appointment, but stops by without checking in at the front desk.

## Student doesn't have an appointment, but stops by without checking in at the front desk.

Clicking Report on Appointment will create an ad hoc appointment summary that will record the visit as an appointment for data purposes when you click "save".

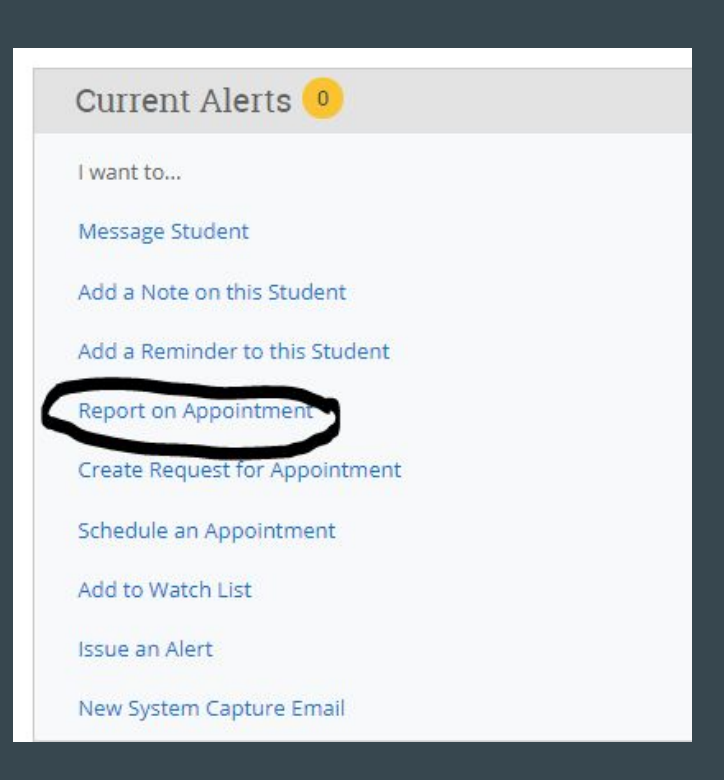